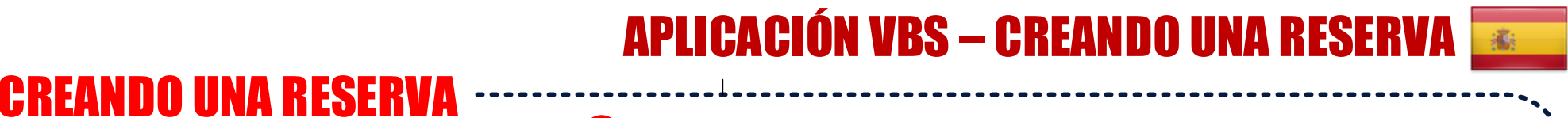

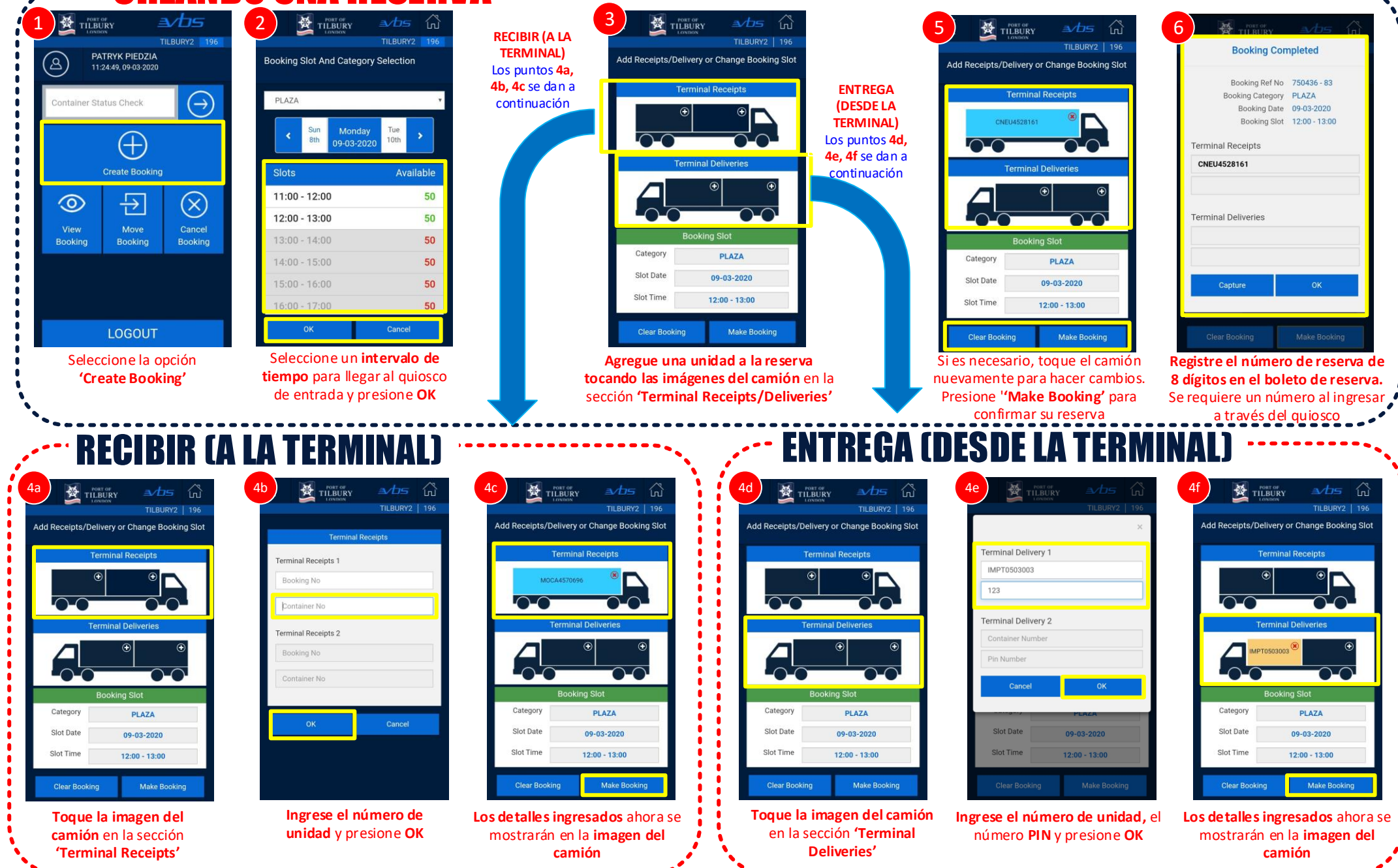

**FORTH PORTS** 

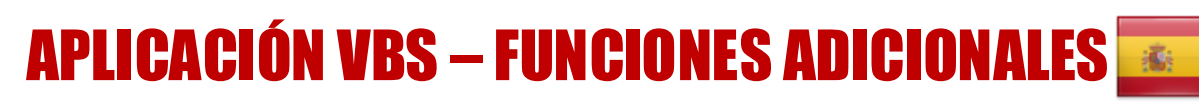

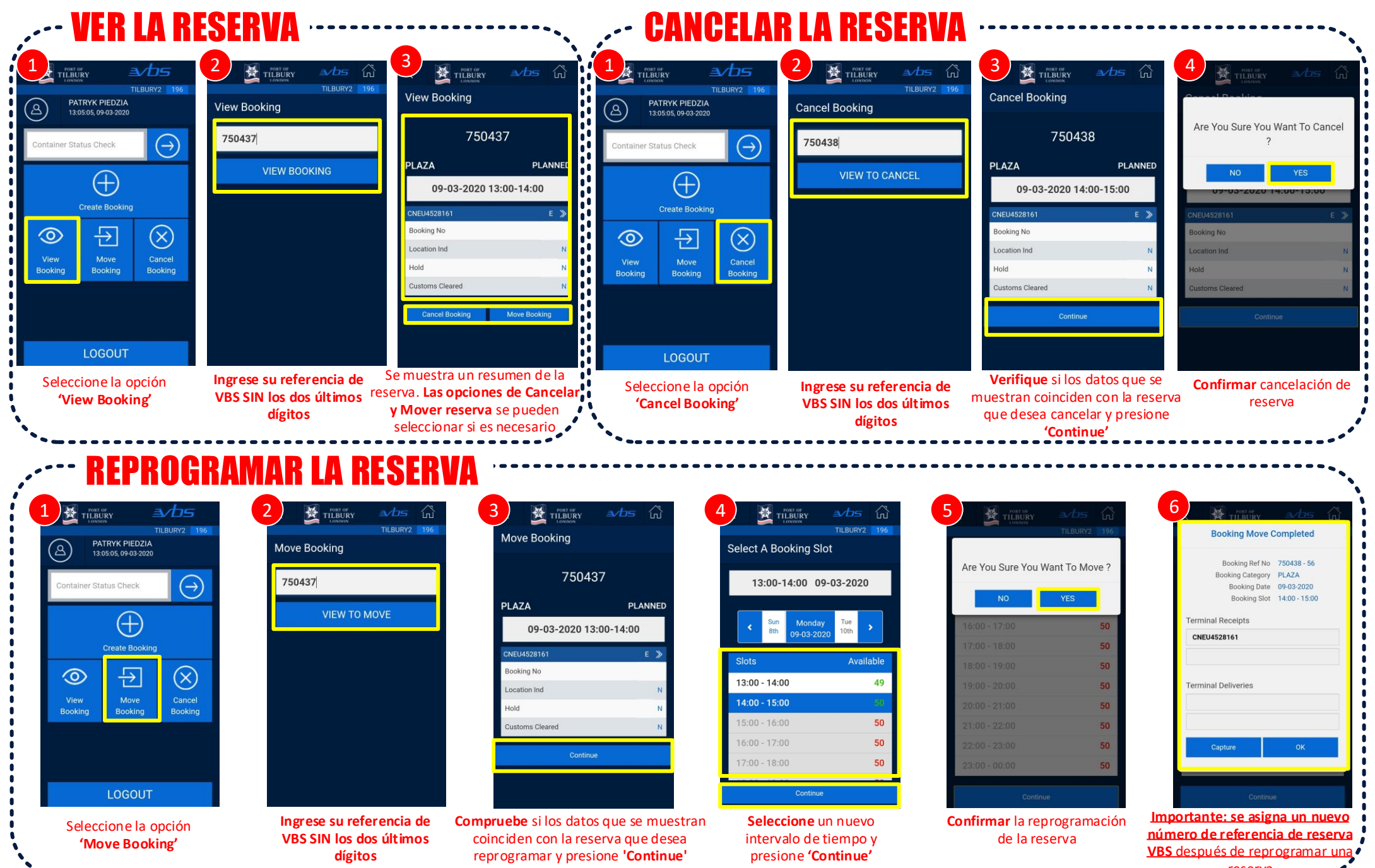

**FORTH PORTS** 

reserva